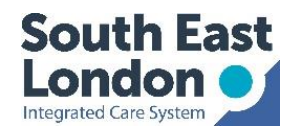

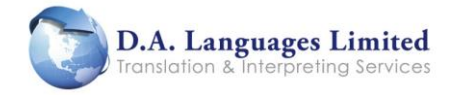

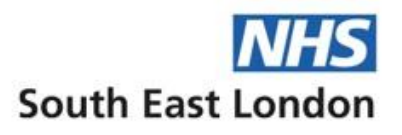

## **On demand Video interpreting (for spoken languages)**

This service allows you to have immediate access to an interpreter for spoken languages

You **do not** need to pre-book to use this service.

The on-demand service can be accessed on a mobile / tablet or via the web at; <https://www.weyivideo.com/client/Login.aspx?Company=dalanguages>

To connect to an interpreter, please follow this few simple steps:

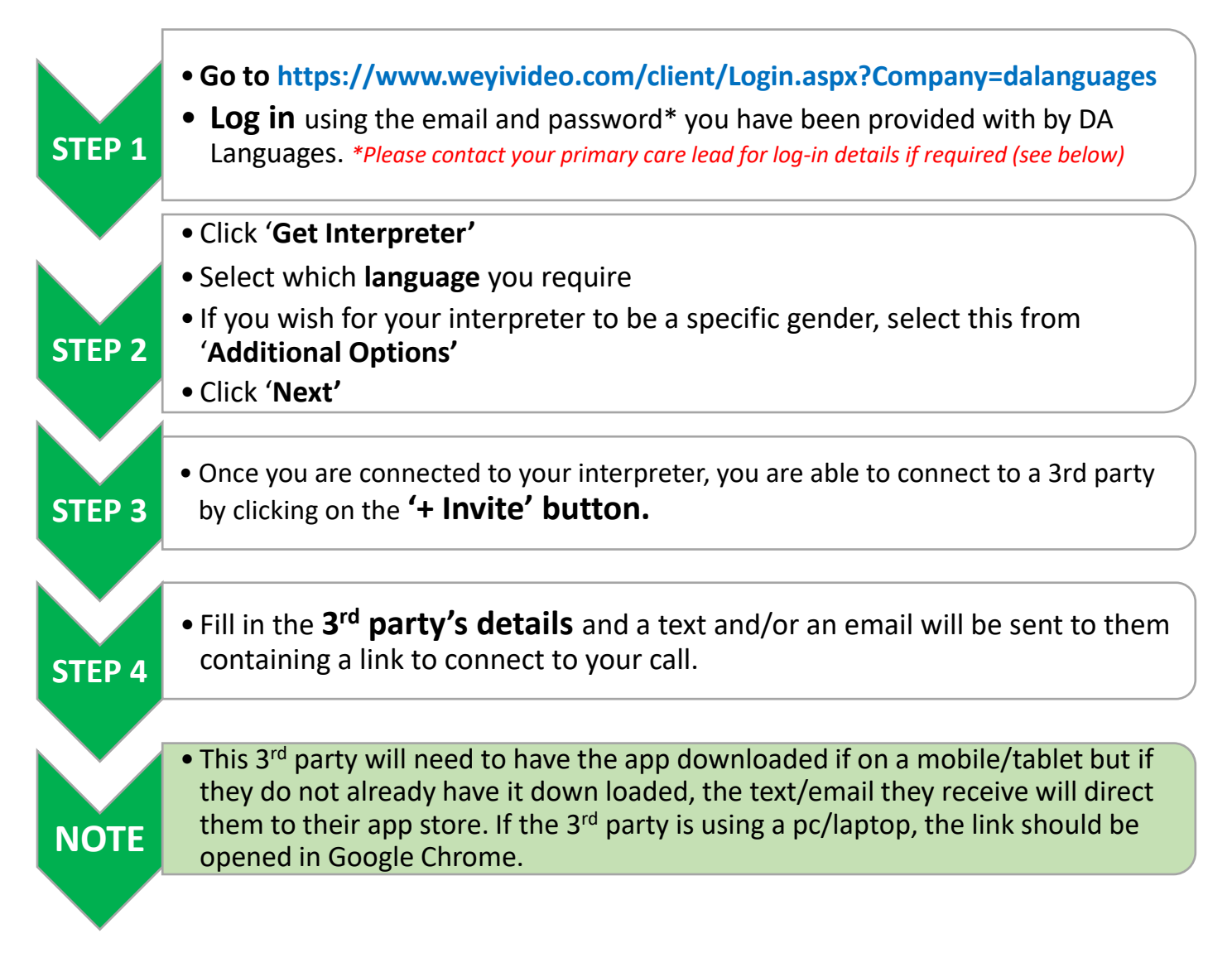

## **Additional Guidance**

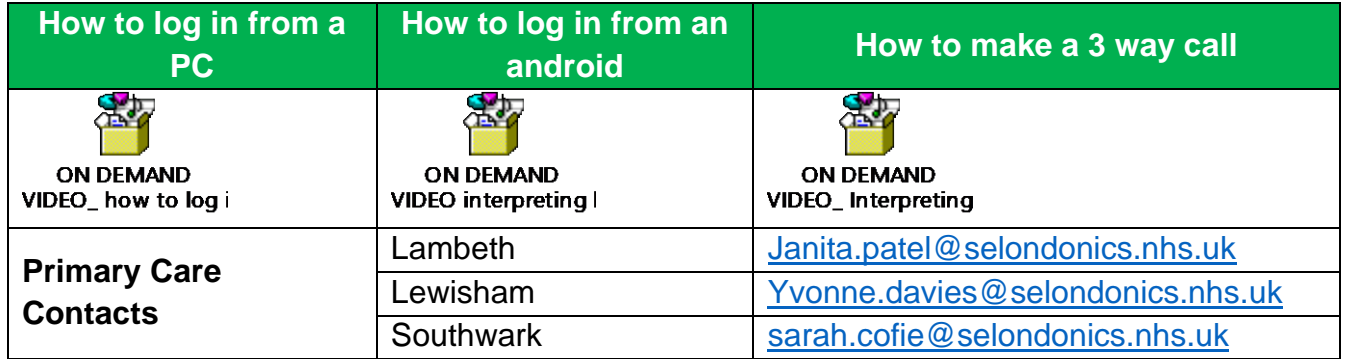